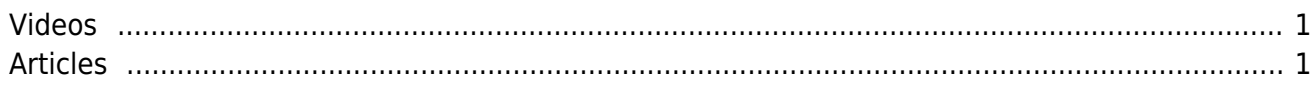

HowTos

 $1/1$ 

This is the place for [VisionX](https://visionx.sibvisions.com) HowTos.

## <span id="page-1-0"></span>**Videos**

[Create a Report, Assign It Manually](https://www.youtube.com/watch?v=DzzZ9Td1Ano) [Create a Report, Assign it Automatically](https://www.youtube.com/watch?v=P15q4F3eEzg) [Configure the Menu](https://www.youtube.com/watch?v=1EOsZG9DOpQ) [Create a "Button Click" Action](https://www.youtube.com/watch?v=1BxJ1NtOxfs) [User and Role Management](https://www.youtube.com/watch?v=VjAQzdoOtMI) [Style Your Application](https://www.youtube.com/watch?v=4ew7K0nMqto) [Source Code for Developers](https://www.youtube.com/watch?v=1aRKrMH1dHU) [Create Online Help](https://www.youtube.com/watch?v=cI7GHGZt04k) [Repeating Frames](https://www.youtube.com/watch?v=PdaIx9S3fOs) [Pin VisionX to taskbar](https://www.youtube.com/watch?v=Gt_oXa14TU4)

## <span id="page-1-1"></span>**Articles**

[Setting Default Values](http://doc.sibvisions.com/default_values) [Disable Fields](http://doc.sibvisions.com/disable_fields) [Delete a Screen](http://doc.sibvisions.com/delete_screen) [Add Items to Combobox](http://doc.sibvisions.com/combobox_add_item) [Use Master/Detail Without Foreign Key](http://doc.sibvisions.com/masterdetail_nofk) [Sort Combobox](http://doc.sibvisions.com/sort_combobox) [VisionX Logging](http://doc.sibvisions.com/visionx_logging)

From: <http://doc.sibvisions.com/> - **Documentation**

Permanent link: **<http://doc.sibvisions.com/visionx/howtos>**

Last update: **2023/02/05 11:02**

 $\pmb{\times}$